## Datenverarbeitung

## **Satz/Bild**

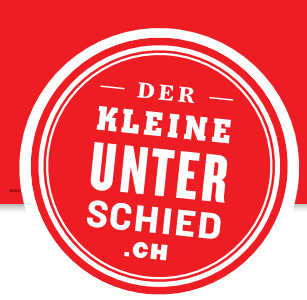

**VORSTUFE**

– Dokumentformat entspricht dem Endformat der Drucksache.

- Die gewünschten Sonderfarben sollen einheitlich definiert werden.
- Es sollte ein 1:1-Ausdruck der zuletzt korrigierten Version oder ein Ansichts-PDF mitgeliefert werden.
- Bilder im Layoutprogramm max. 120 % und mind. 80 % skalieren, sonst entsteht ein Qualitätsverlust.
- Randabfallende Bilder oder Gestaltungselemente mit einem Beschnitt von 3mm definieren.
- Sämtliches Erstellungsmaterial muss geliefert werden (Bilder, Grafiken, Logos, Schriften usw.). Im InDesign kann das ganze Dokument mit Schriften und Bildern ganz einfach verpackt werden. Unter Datei finden Sie den Menübefehl «Verpacken».

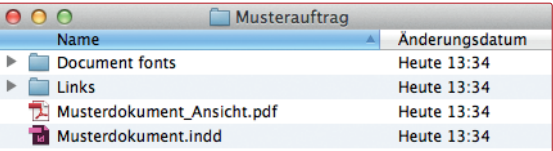

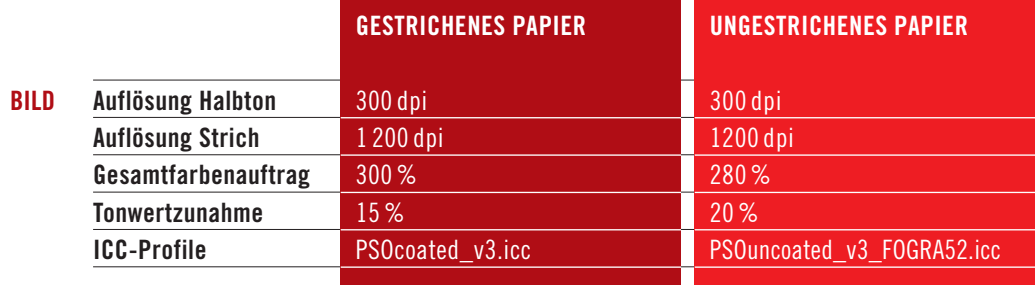

**DATENTRANSFER** Physikalisch USB-Stick, CD, DVD Digital info@dod.ch

FTP-Server (Die Accounts können beim Verkauf beantragt werden.)